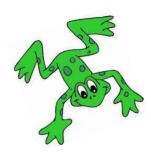

## How to open a QR code link

1. Use a camera on a device which is connected to the internet.

2. Hover over the QR code and click on the prompt.

3. Watch the film!

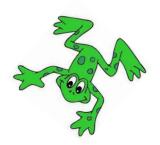

| ау | ee | igh | ow | 00 | 00 |
|----|----|-----|----|----|----|
|    |    |     |    |    |    |
| ar | or | air | ir | ou | оу |
|    |    |     |    |    |    |

Thank you for your continuing support. The Wardley Team.

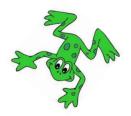